## 三种设计器介绍

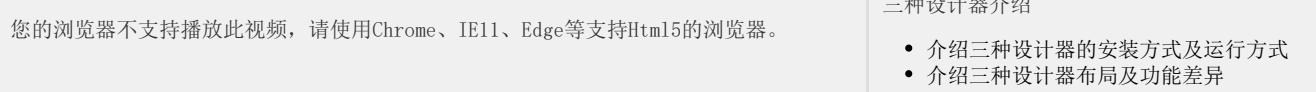

三种 医心包炎 医心包炎